**VERSIONE 1.0**

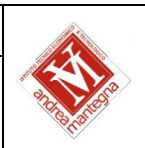

# **PROGRAMMA SVOLTO DAL DOCENTE DISCIPLINARE**

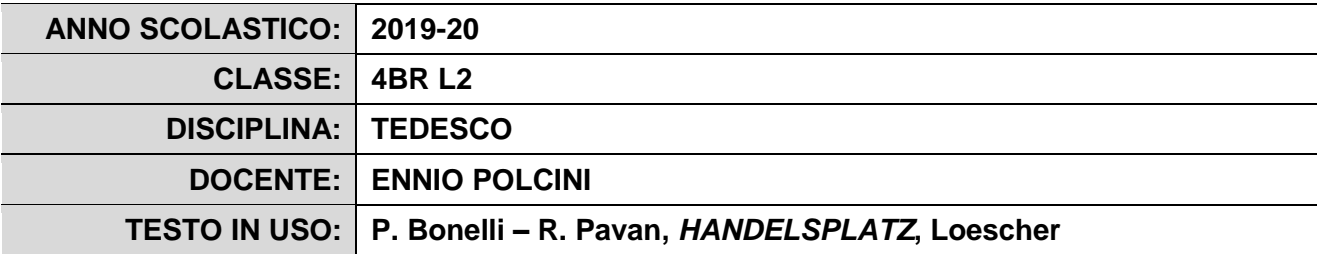

## **PROGRAMMA DETTAGLIATO (IN PRESENZA)**

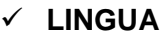

### GRAMMATICA

*Ripasso e approfondimento di:*

- Paradigma di tutti i verbi irregolari
- Uso dei tempi (*Präsens, Präteritum, Perfekt, Futur*)
- I sostantivi maschili deboli (particolarità)

### *Spiegazione e studio di:*

- Frasi infinitive di vario tipo
- Frasi finali (*um ... zu...)* e con struttura simile (*ohne ... zu .../statt ... zu ..*.)
- Frasi interrogative indirette
- Frasi dubitative (*ob*) Differenza *ob/wenn*
- Verbi di posizione (*stehen-stellen, liegen-legen...*)
- Preposizioni con doppia reggenza (*neben, an, über*…)
- Verbi, aggettivi, sostantivi preposizionali (*denken ... an, Angst vor* ...)
- Avverbi pronominali (*darauf – worauf.*..)

## **IL TEDESCO PER LA PROFESSIONE IN AMBITO ECONOMICO-COMMERCIALE**

### **Dal libro di testo "Handelsplatz":**

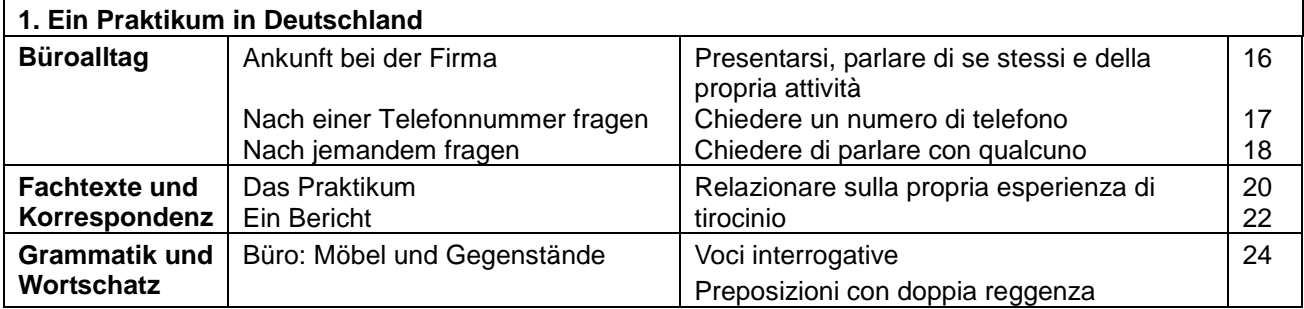

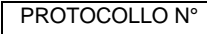

PROTOCOLLO N° NORTHALLO N' NORTHALA ITET MANTEGNA www.itetmantegna.edu.it

> **MODELLO DD59 VERSIONE 1.0**

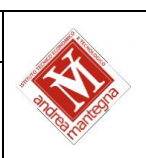

Pagina web visitata:

https://www.azubiyo.de/schuelerpraktikum/praktikumsbericht/

Testi presentati come Video:

- Video sulla citta di Augsburg (https://www.youtube.com/watch?v=Y4AjCjYfR-Y)
- Danke Augsburg, danke Heimat (https://www.youtube.com/watch?v=bSKaNyW3QSI),

# **PROGRAMMA DETTAGLIATO (A DISTANZA)**

## **LINGUA**

**GRAMMATICA** 

*Spiegazione e studio di:*

Le tre declinazioni dell'aggettivo

## **IL TEDESCO PER LA PROFESSIONE IN AMBITO ECONOMICO-COMMERCIALE**

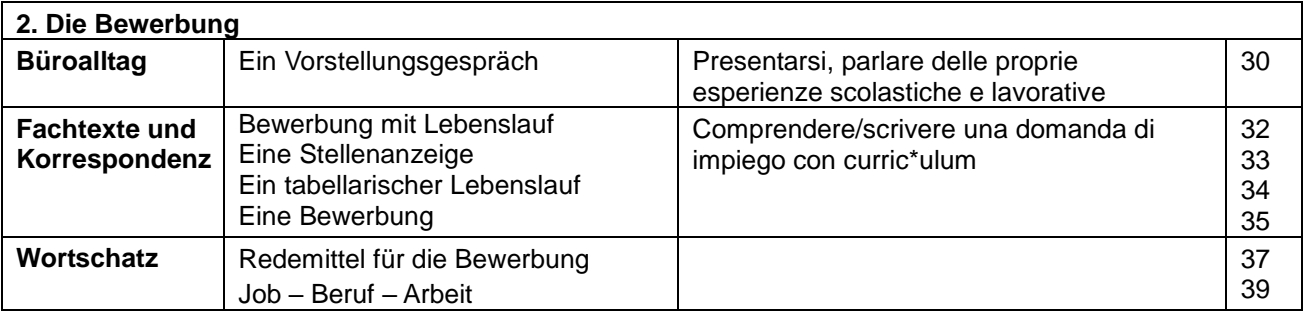

Testi presentati su siti dedicati in internet:

Der europäische Lebenslauf: der Europass [\(https://europass.cedefop.europa.eu/de\)](https://europass.cedefop.europa.eu/de)

Il Docente

*Ennio Polcini*

*(firma autografa sostituita a mezzo stampa)*